## <span id="page-0-0"></span>Package 'SlideDesignerGUI'

July 24, 2009

Version 1.2.0

Date 2009/04/24 Title Slide Designer GUI package Author P. Roebuck, based on earlier work by Kevin R. Coombes Maintainer P. Roebuck <plroebuck@mdanderson.org> Description Graphical User Interface for recording layout of a slide design. **Depends**  $R$  ( $>= 2.7$ ), tcltk SystemRequirements Tcl/Tk License file LICENSE LazyLoad yes

Collate tkutil.R tkmessagebox.R tkoptiondb.R slideDesignerGUI.R zzz.R

## R topics documented:

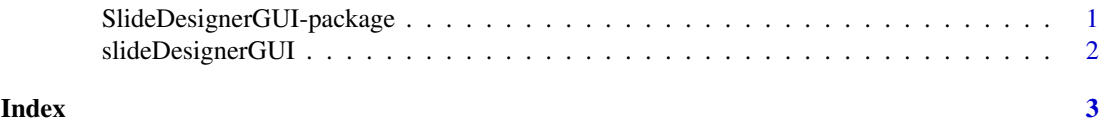

SlideDesignerGUI-package *Package for slide design layout*

#### Description

A package for recording layout of a slide design.

### Details

Package: SlideDesignerGUI Type: Package Version: 1.2.0 Date: 2009-04-24 License: See LICENSE for license information For a complete list of functions, use library(help="SlideDesignerGUI"). For a highlevel summary of the changes for each revision, use file.show(system.file("NEWS", package="SlideDesignerGUI")).

#### Author(s)

P. Roebuck,  $\langle$  plroebuck@mdanderson.org $\rangle$ 

slideDesignerGUI *Graphical User Interface for slide design layout*

#### Description

Graphical User Interface for recording layout of a slide design.

#### Usage

```
slideDesignerGUI()
sdui()
```
#### Details

The function slideDesignerGUI launches a Graphical User Interface for recording the layout of positive and negative controls of a slide design. The GUI uses Tk widgets (via the R TclTk interface by Peter Dalgaard) in order to provide a simple interface. The function sdui is an alias for the aforementioned function.

#### Author(s)

P. Roebuck (plroebuck@mdanderson.org)

#### Examples

```
## Not run:
slideDesignerGUI()
## End(Not run)
```
<span id="page-1-0"></span>

# <span id="page-2-0"></span>Index

∗Topic IO slideDesignerGUI, [2](#page-1-0) ∗Topic package SlideDesignerGUI-package, [1](#page-0-0)

sdui *(*slideDesignerGUI*)*, [2](#page-1-0) slideDesignerGUI, [2](#page-1-0) SlideDesignerGUI-package, [1](#page-0-0)